### УПРАВЛЕНИЕ ОБРАЗОВАНИЯ АДМИНИСТРАЦИИ МО «БРАТСКИЙ РАЙОН» МУНИЦИПАЛЬНОЕ КАЗЁННОЕ ОБЩЕОБРАЗОВАТЕЛЬНОЕ УЧРЕЖДЕНИЕ «ТУРМАНСКАЯ СРЕДНЯЯ ОБЩЕОБРАЗОВАТЕЛЬНАЯ ШКОЛА» СОГЛАСОВАНО УТВЕРЖДАЮ

Заседание МС MKOV «Турманская COIII» Протокол №  $\n *1*$  2017 г. Зам. Директора по УВР Онищук С.В.

Приказ № 1  $\sigma$ r $\mathscr{A}$   $\sigma$ <sup>2017</sup> r. Директор МКОУ «Турманская СОЩ» МО «Братский район» Московских Т.А.

Адаптированная рабочая программа факультатива (курса) «Уроки компьютерной грамотности»

для учащейся 6 класса с умеренной умственной отсталостью на 2017- 2018 учебный год

Разработала:

Чистякова Антонина Ильинична учитель начальных классов 1 квалификационная категория

Турма 2017 г.

### **ПОЯСНИТЕЛЬНАЯ ЗАПИСКА**

 Данная программа разработана на основе адаптированной основной общеобразовательной программы (1 вариант) для обучающейся с умеренной умственной отсталостью (интеллектуальными нарушениями), образовательные отношения с которыми возникли до 01.09.2016г (3-9 классы) и «Программы специальных (коррекционных) общеобразовательных учреждений VIII вида для 5-9 классов», под редакцией Бгажноковой И.М., 2013 (Допущено Министерством образования и науки Российской Федерации, 8-е издание, 2013 год).

**Рабочая программа рассчитана на 34 часа в год, 1 час в неделю.**

 Рабочая программа факультатива «Основы компьютерной грамотности» составлена на основе Программы базового курса «Информатика и ИКТ» для основной школы **6 класс Людмилы Леонидовны Босовой.**

 Данный учебный курс рассчитан на учащихся с ограниченными возможностями здоровья, не имеющих навыков обращения с компьютером (первый год обучения), в дальнейшем планируется углубление знаний, умений и навыков в практической деятельности.

 Изучение компьютерной грамотности в специальной (коррекционной) образовательной школе VIII вида направлено на достижение следующих **целей**:

**освоение знаний,** составляющих основу научных представлений об информации, системах, технологиях и моделях;

**овладение умениями** работать с различными видами информации с помощью компьютера и других средств информационных и коммуникационных технологий (ИКТ), организовывать собственную информационную деятельность и планировать её результаты;

**развитие** познавательных интересов, интеллектуальных и творческих способностей средствами ИКТ;

**воспитание** ответственного отношения к информации с учётом правовых и этических аспектов её распространения, избирательного отношения к полученной информации;

**выработка** навыков применения средств ИКТ в повседневной жизни, при выполнении индивидуальных и коллективных проектов, в учебной деятельности

#### **Цели обучения компьютерной грамотности:**

- формирование у учащихся готовности к информационно-учебной деятельности, выражающейся в их желании применять средства информационных и коммуникационных технологий в любом предмете для реализации учебных целей и саморазвития;
- развитие творческих и познавательных способностей учащихся.

## **Содержание разделов программы**

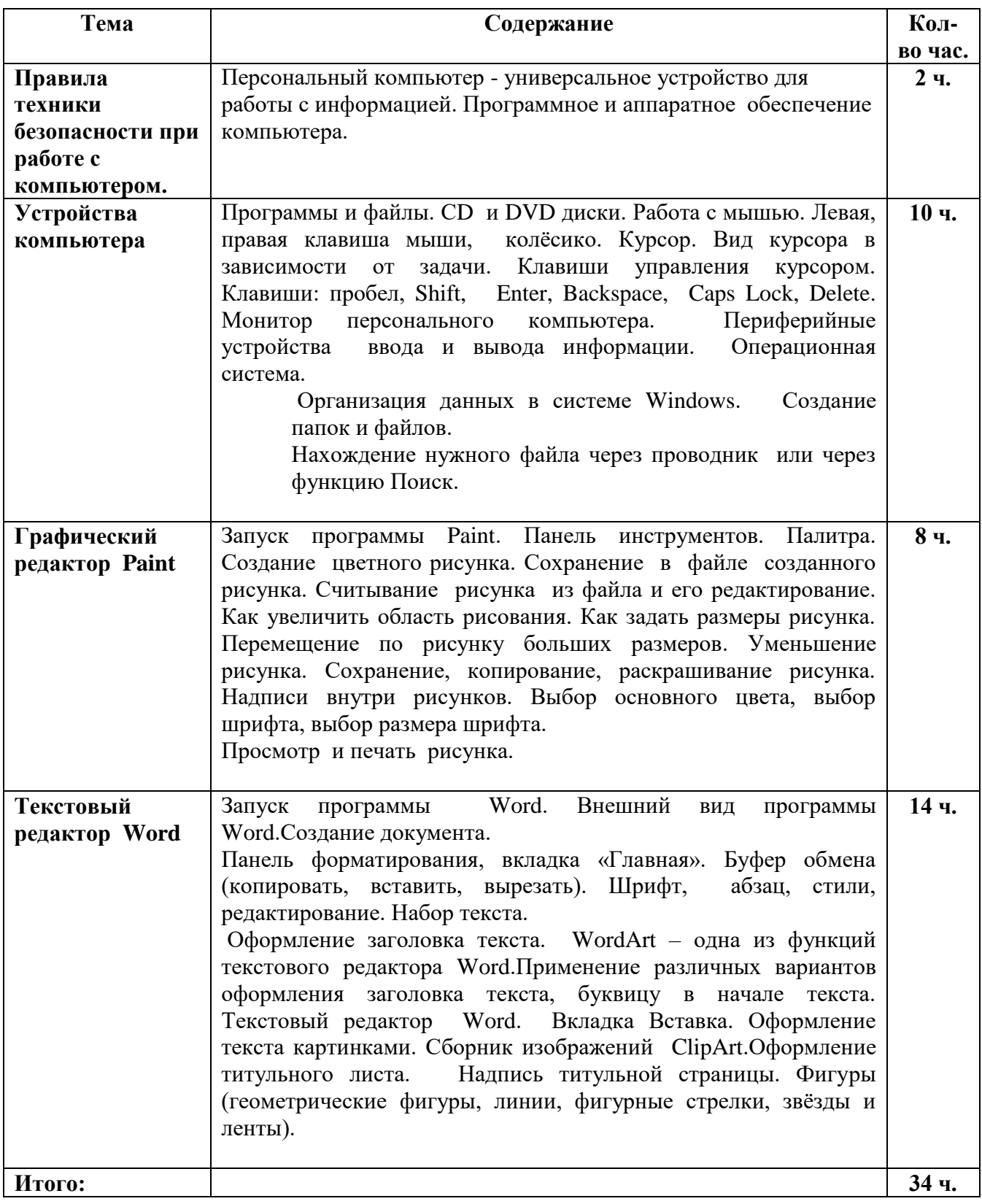

# **Тематическое планирование (34 час.)**

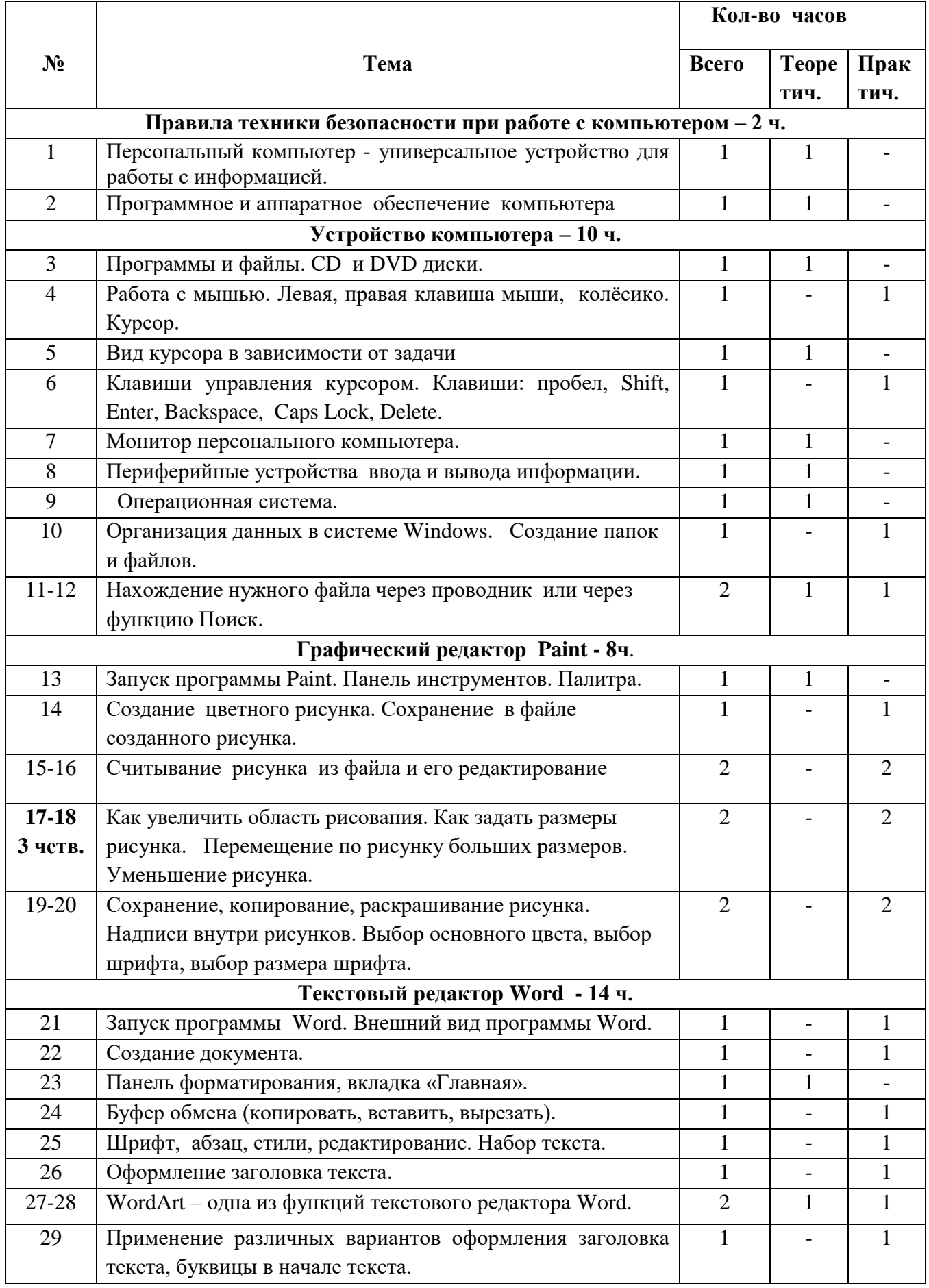

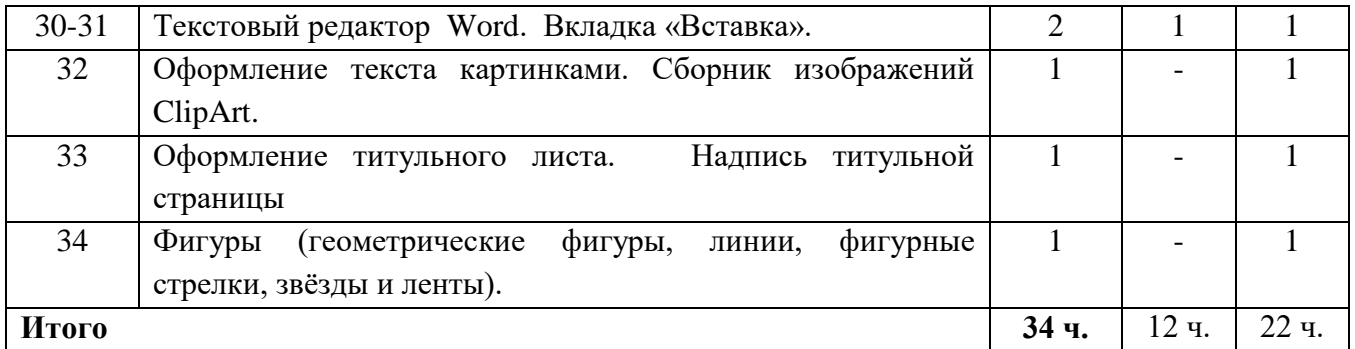

### **Учащиеся должны знать и понимать:**

- понимать и правильно применять на бытовом уровне понятия «информация»;
- различать виды информации по способам её восприятия человеком, по формам представления на материальных носителях;
- приводить простые жизненные примеры передачи, хранения и обработки информации в деятельности человека, в живой природе, обществе, технике;
- определять простейшие компоненты компьютера (системный блок, клавиатура, монитор, мышка), моделирующие основные компоненты информационных функций человека;
- запускать программы из меню «Пуск»;
- уметь работать с обучающими программами: «Раскрашиваем на компьютере», «Учимся пользоваться мышкой и клавиатурой
- знать о требованиях к организации компьютерного рабочего места, соблюдать требования безопасности и гигиены в работе со средствами ИКТ.